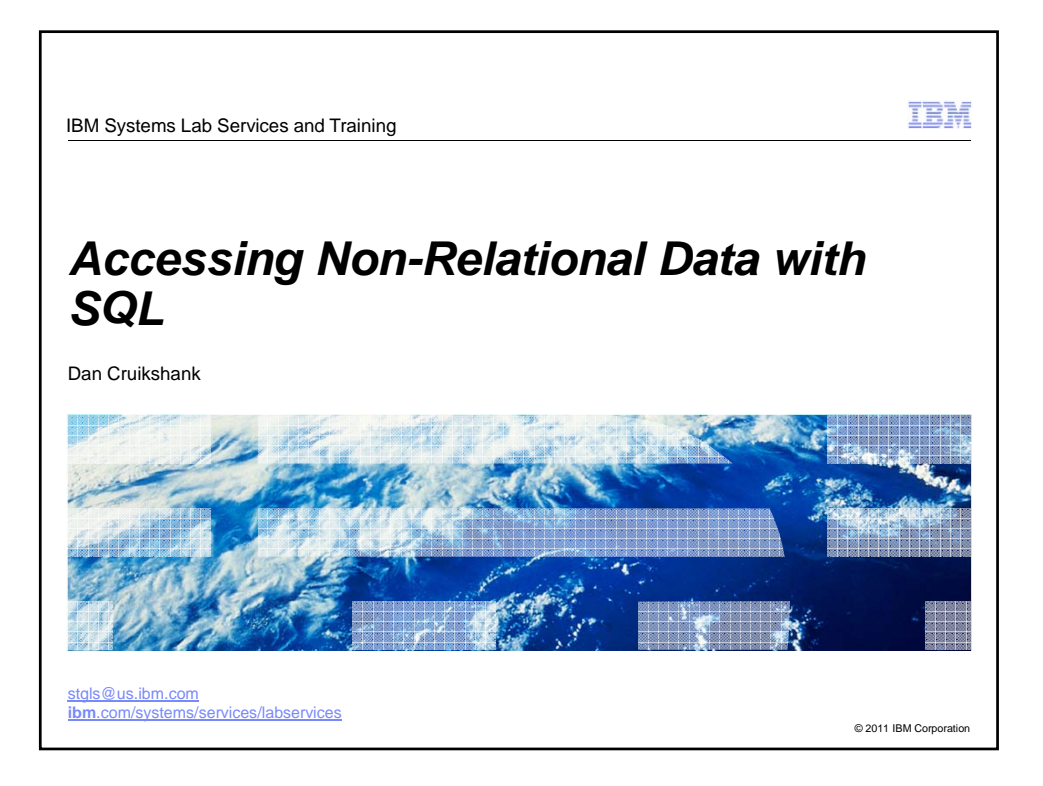

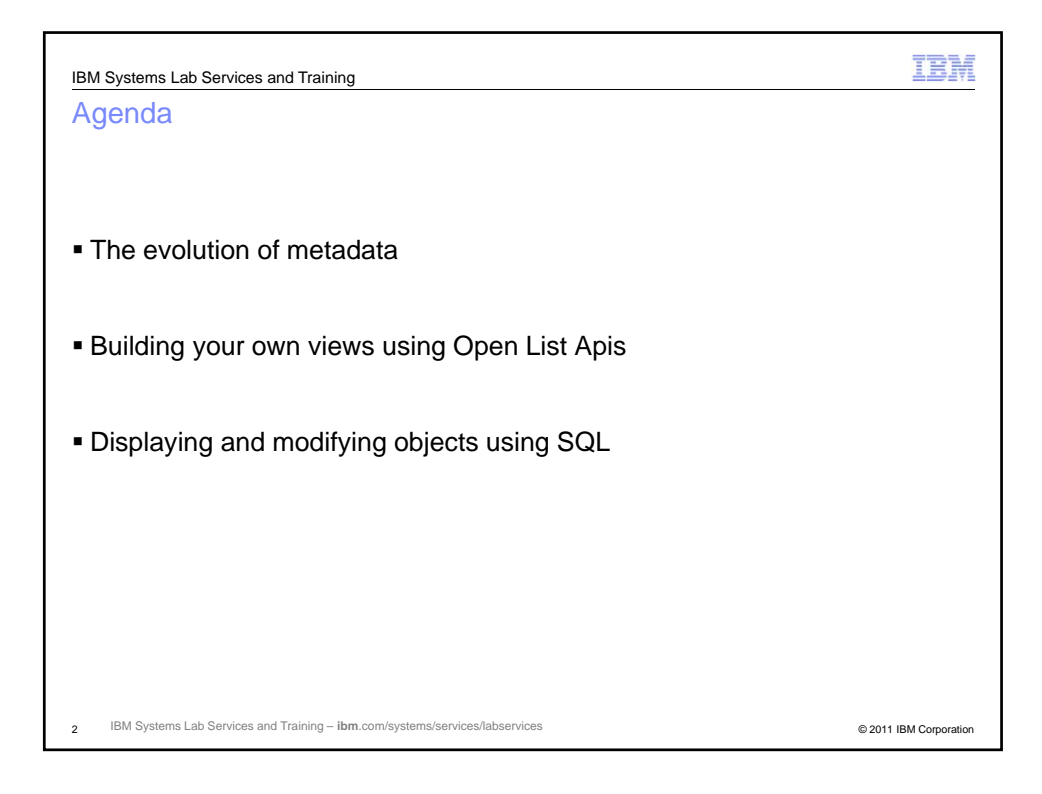

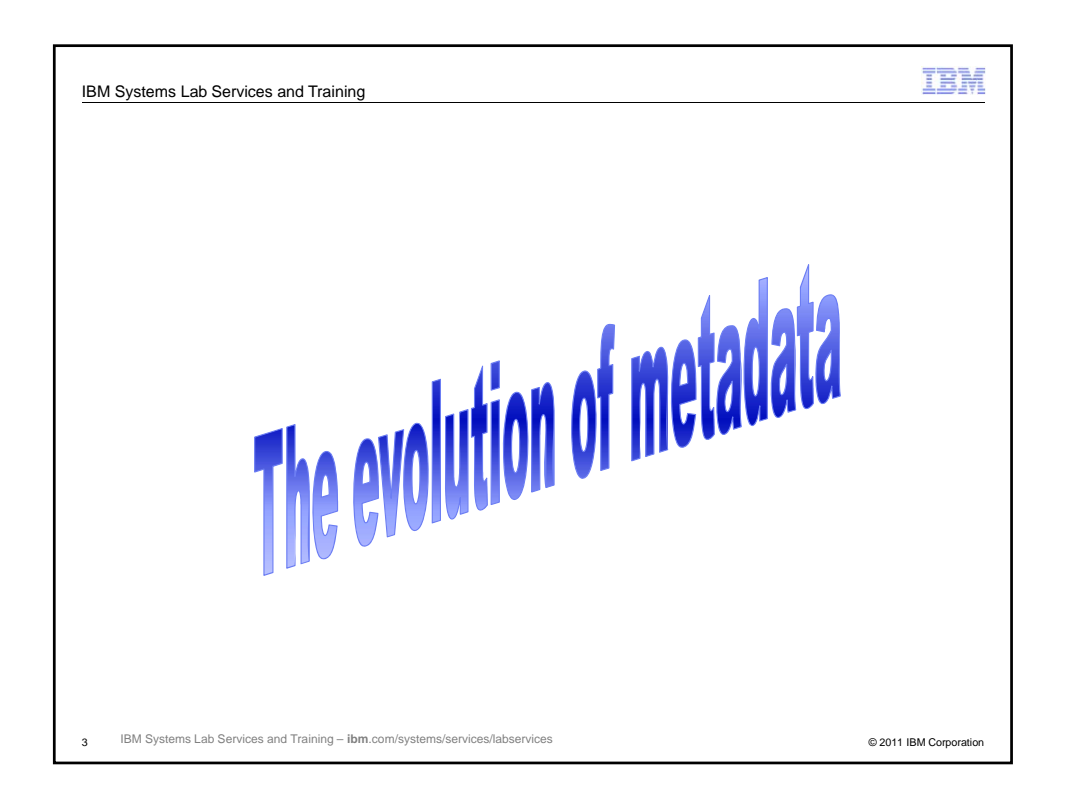

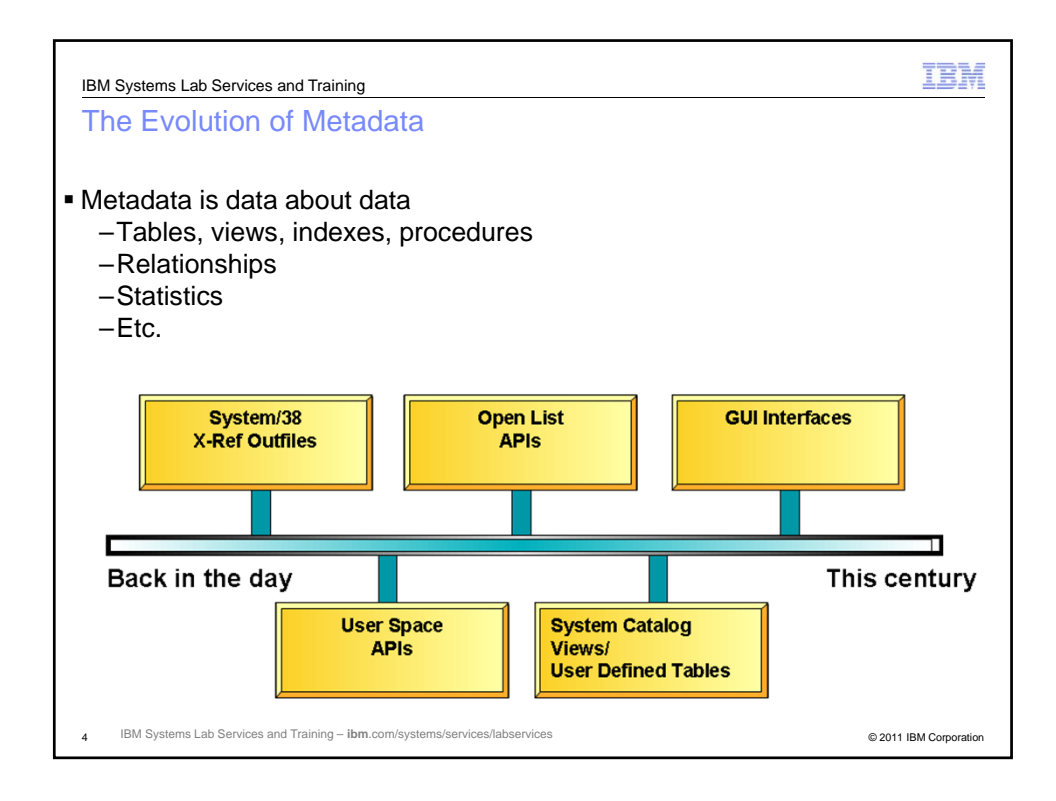

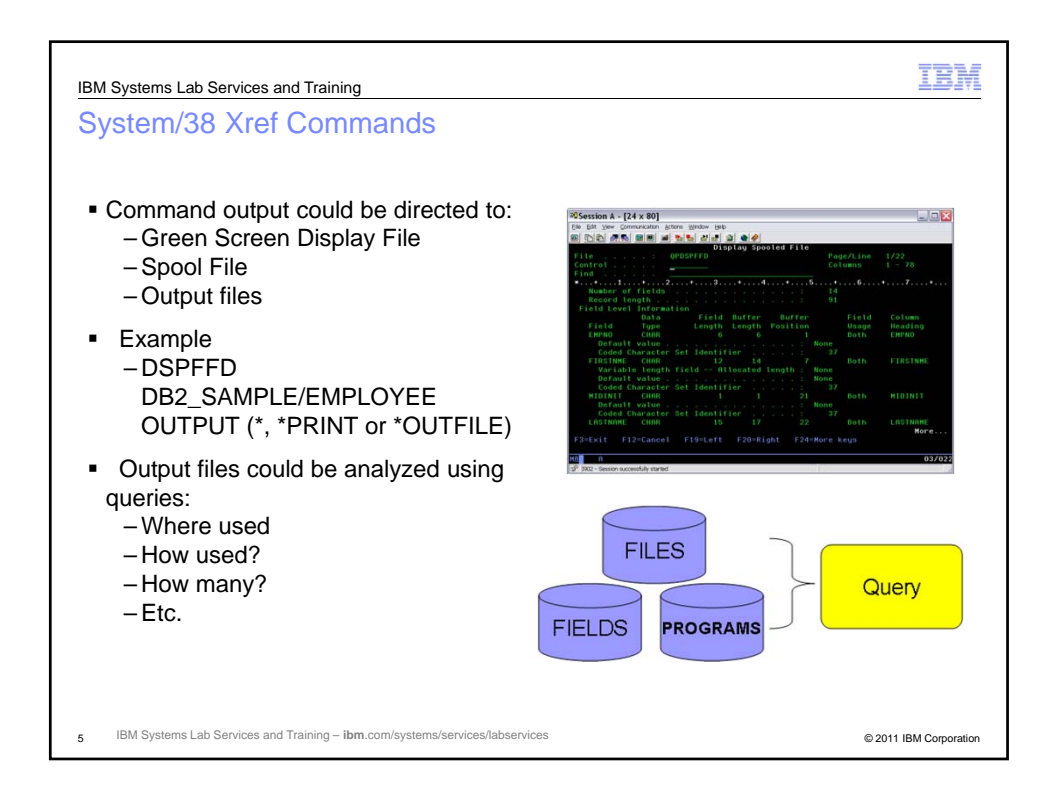

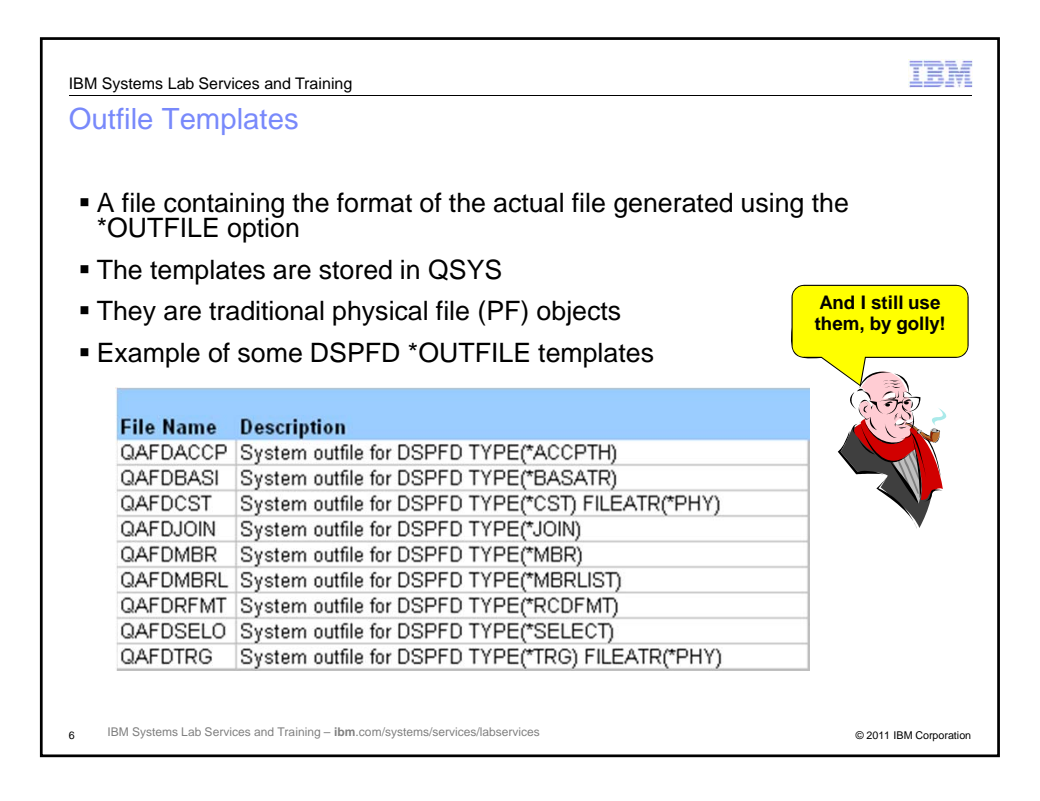

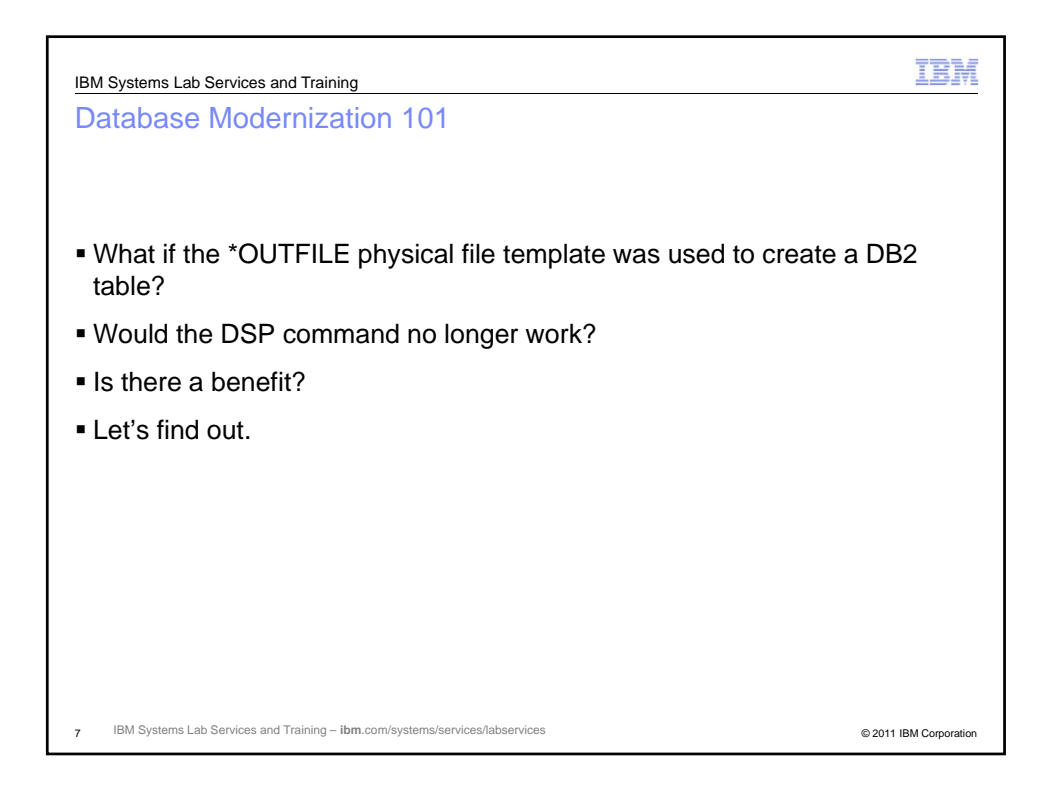

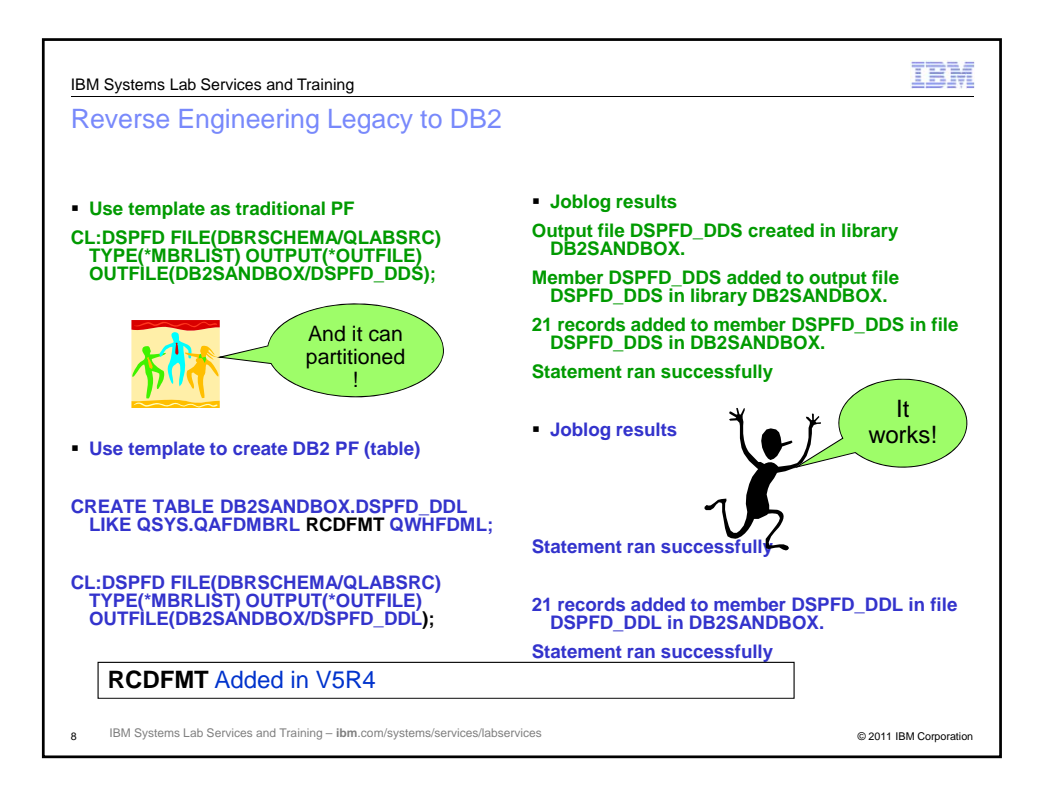

4

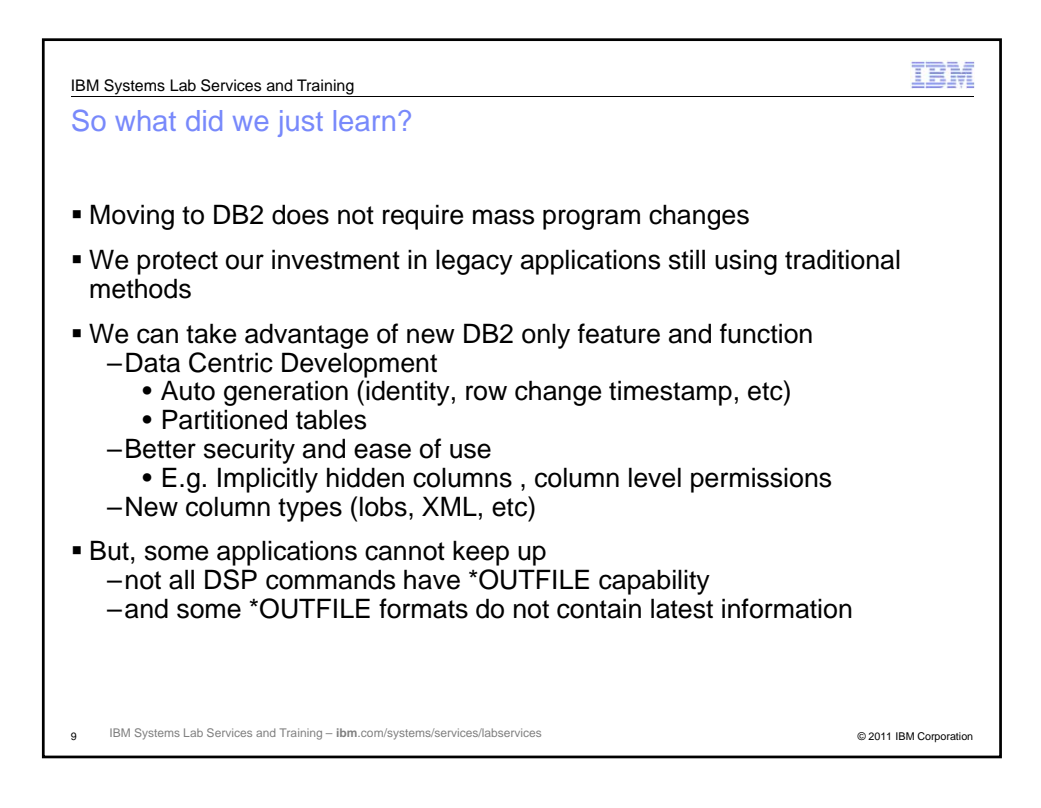

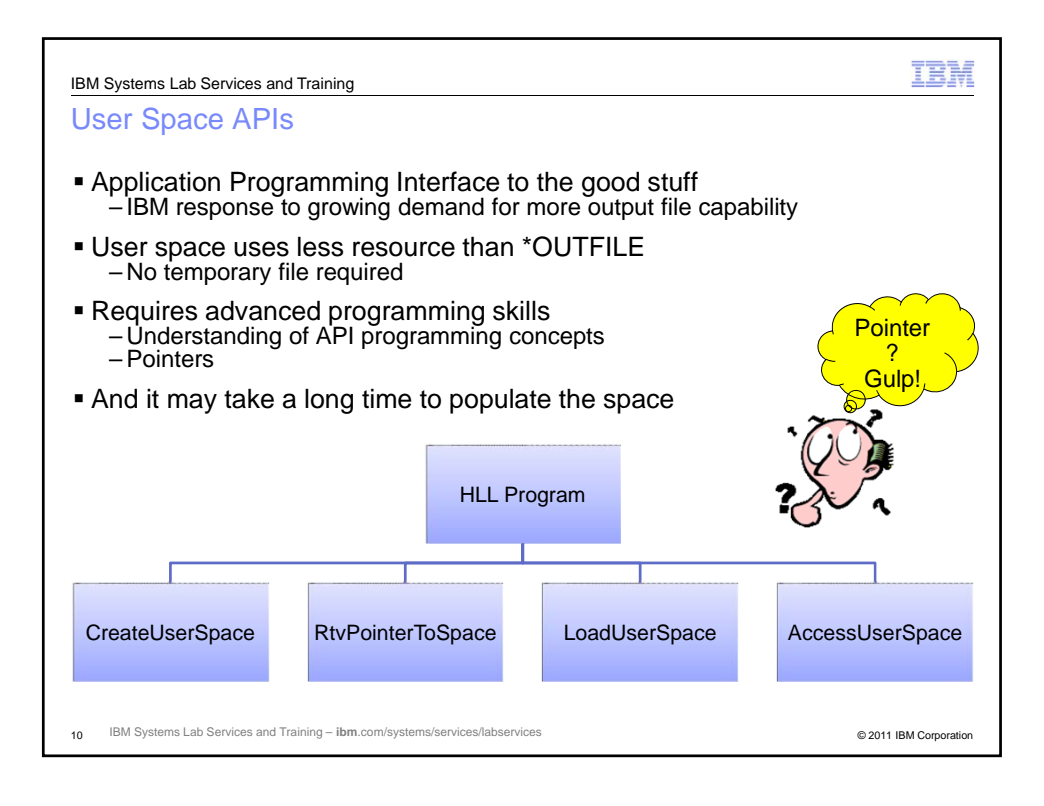

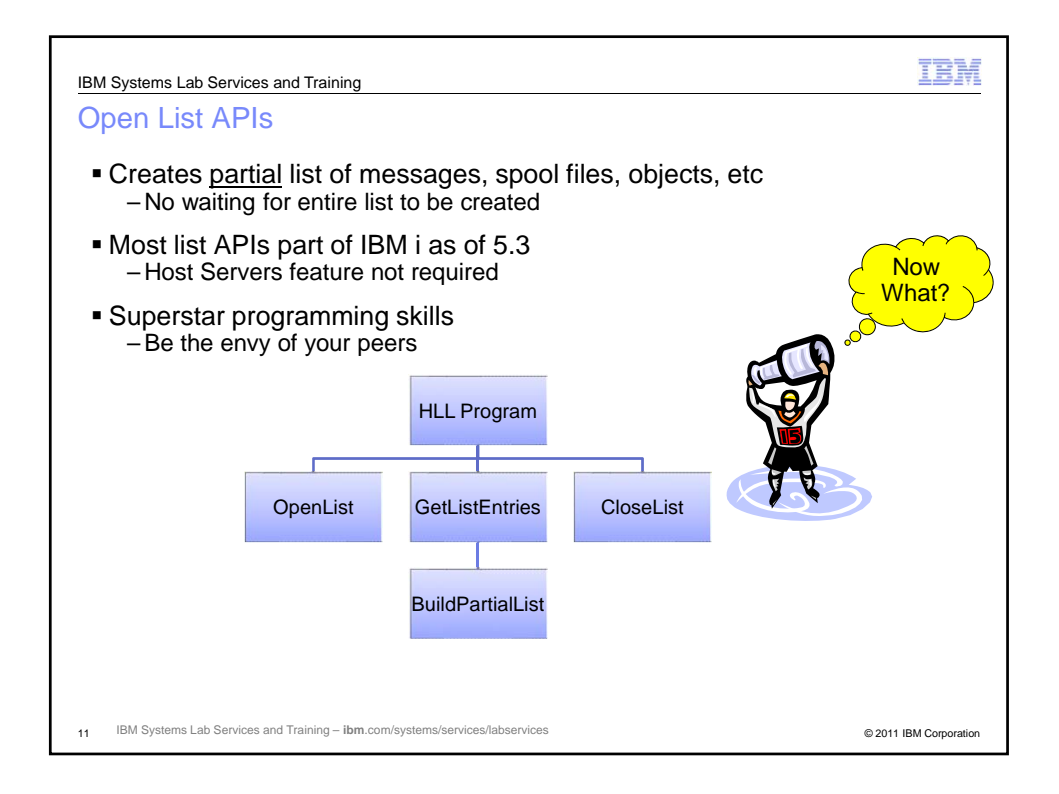

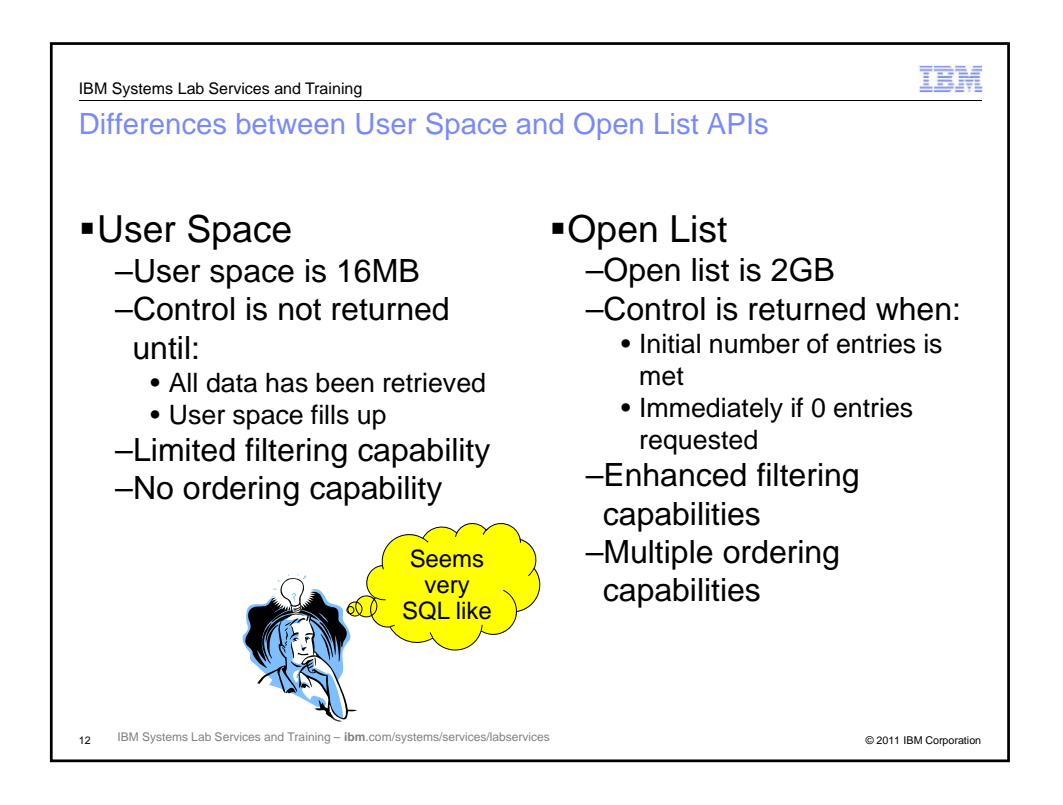

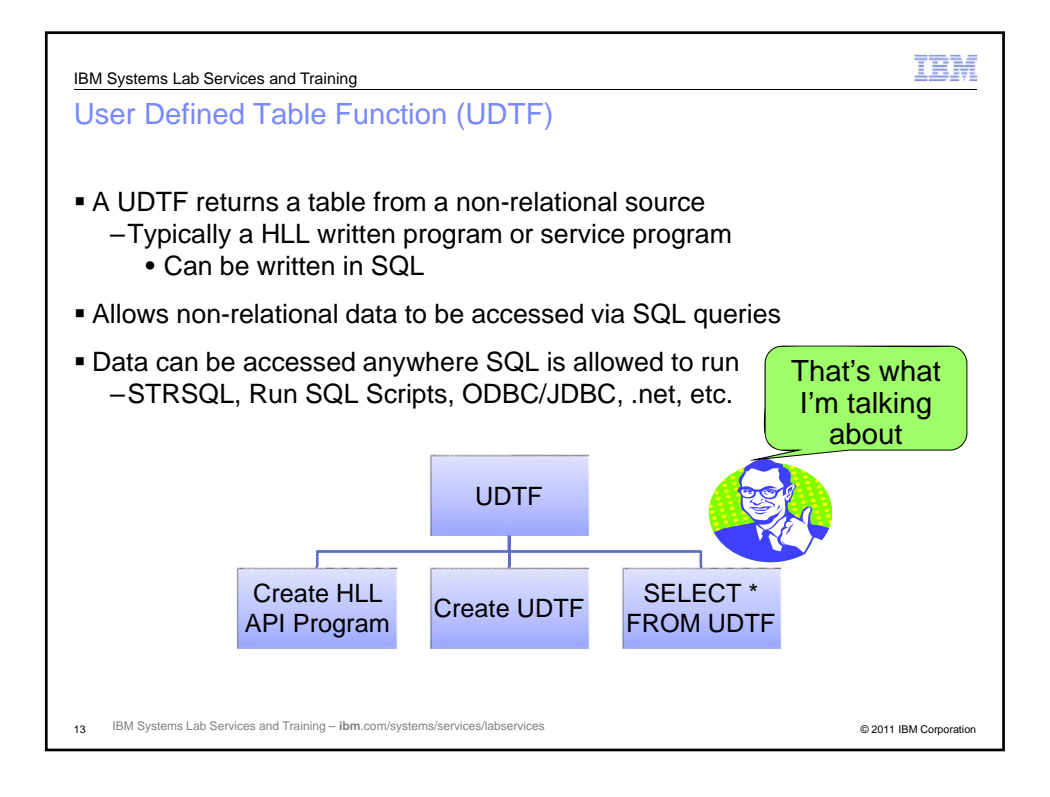

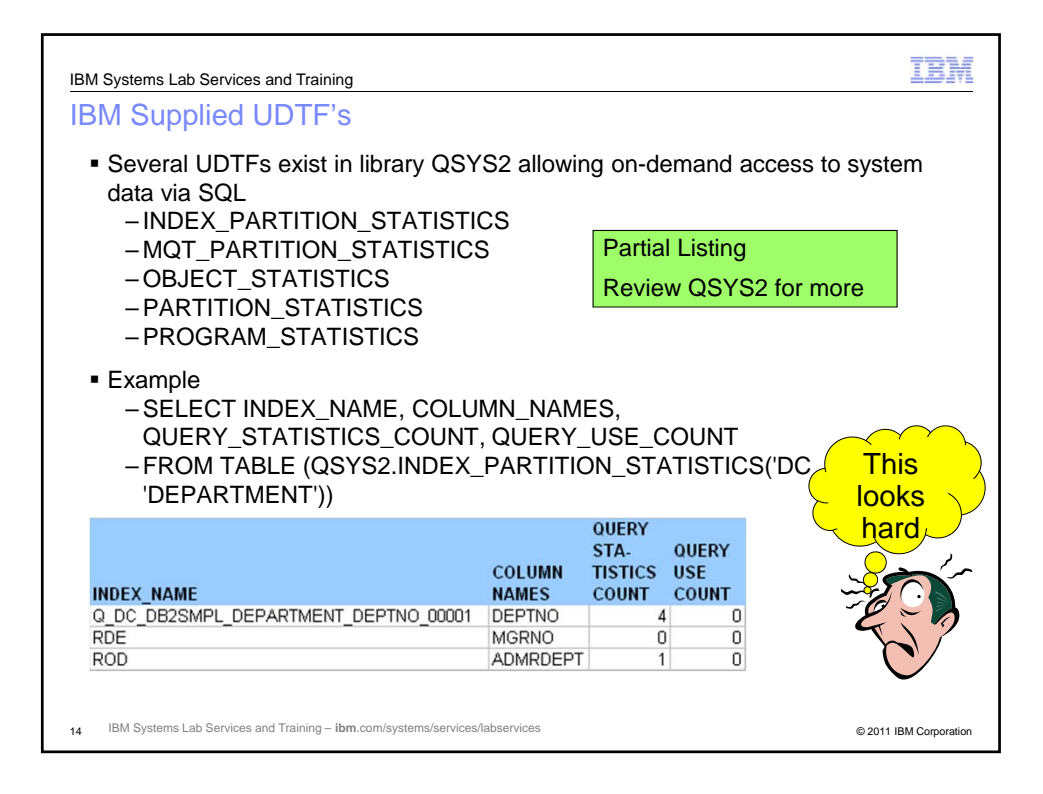

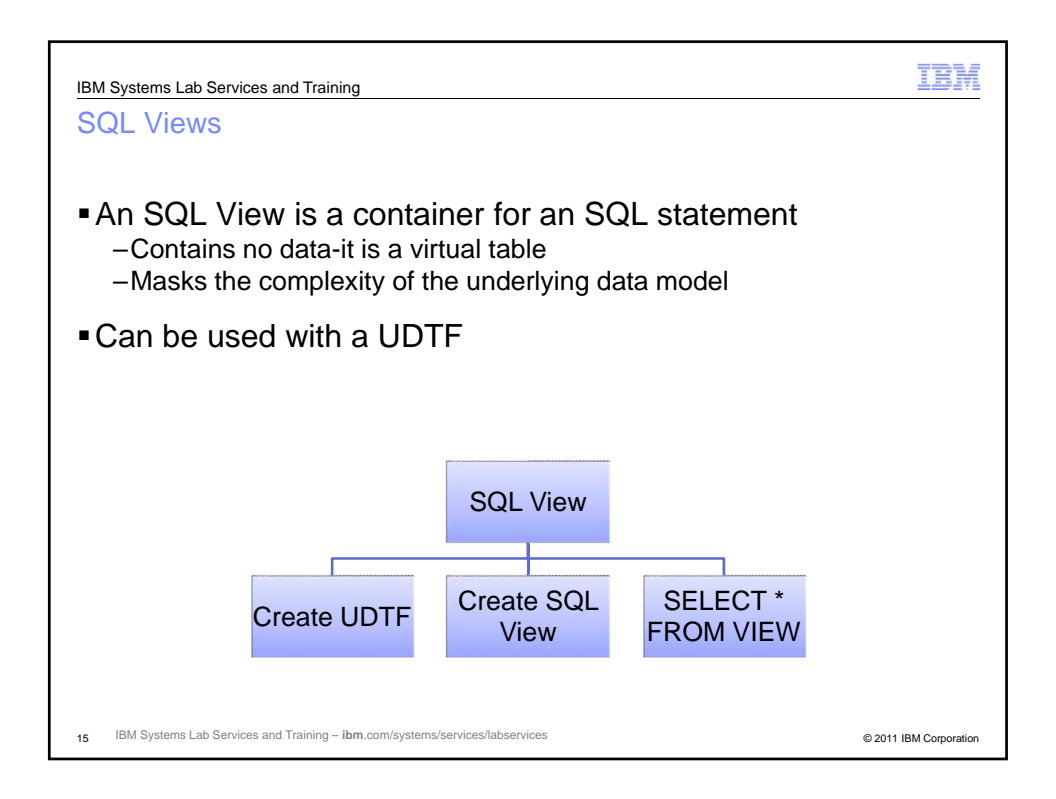

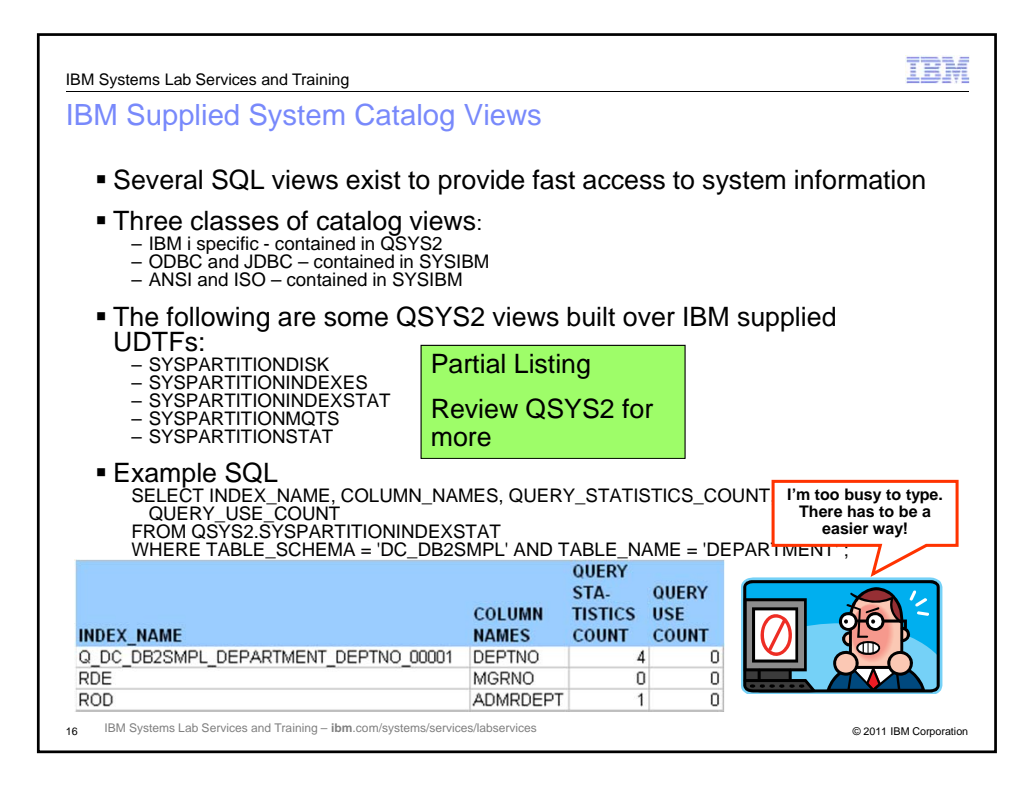

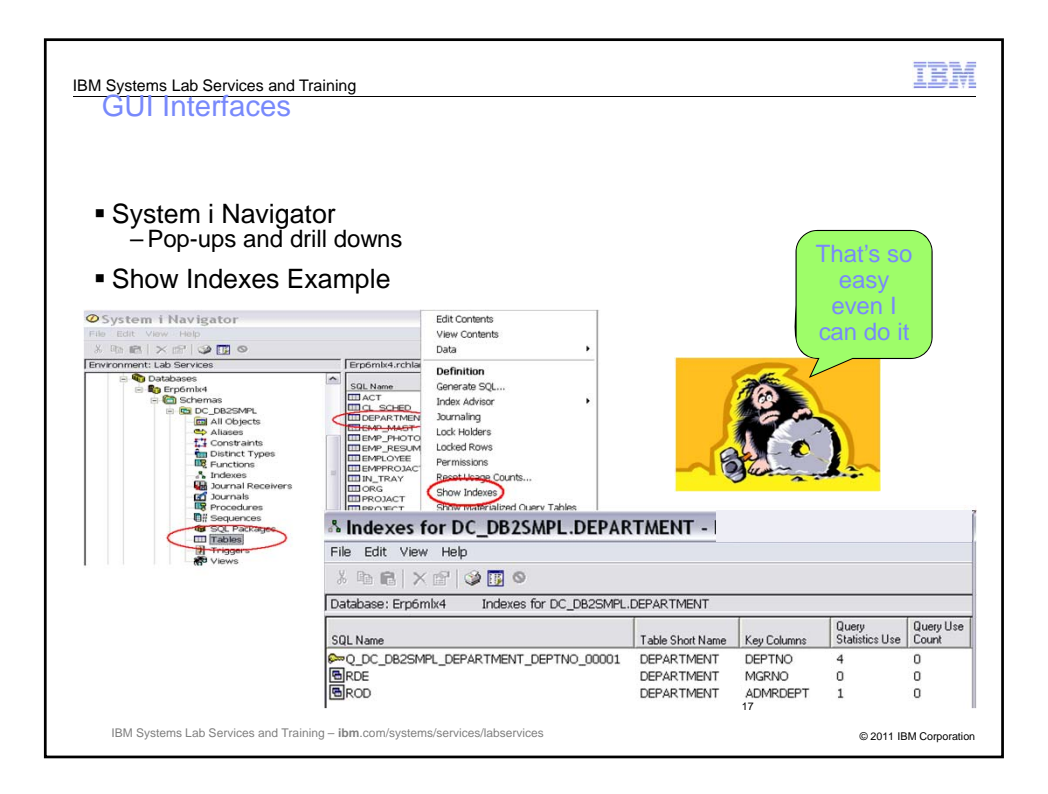

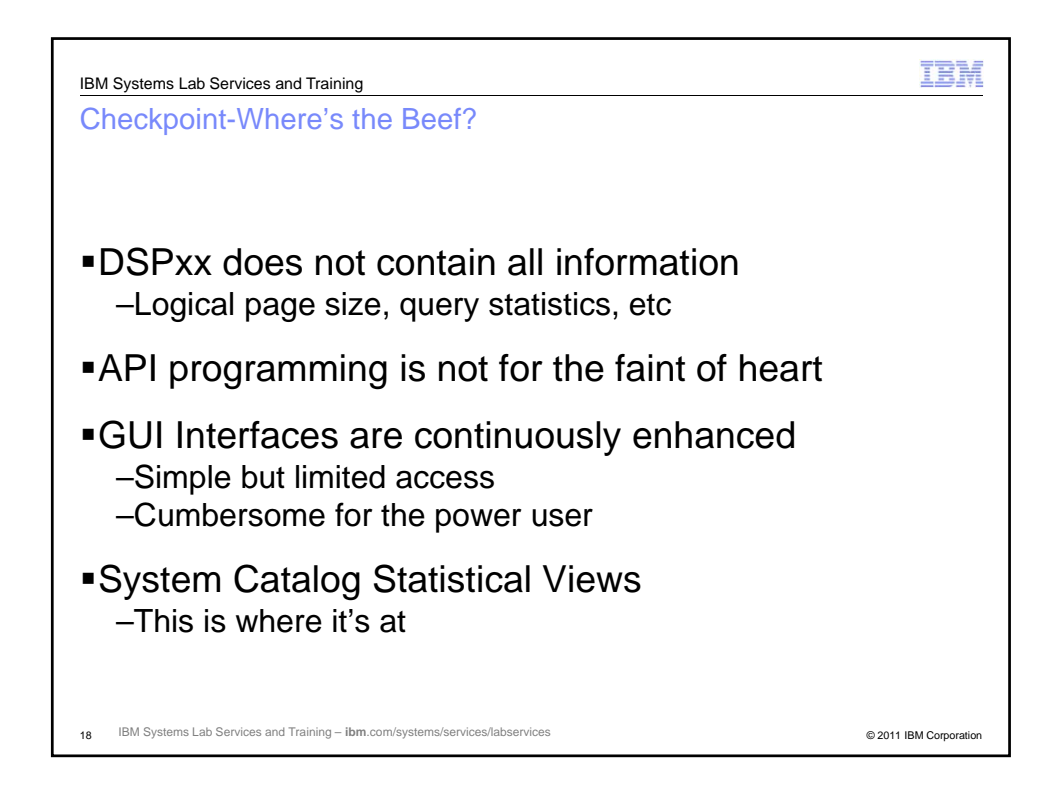

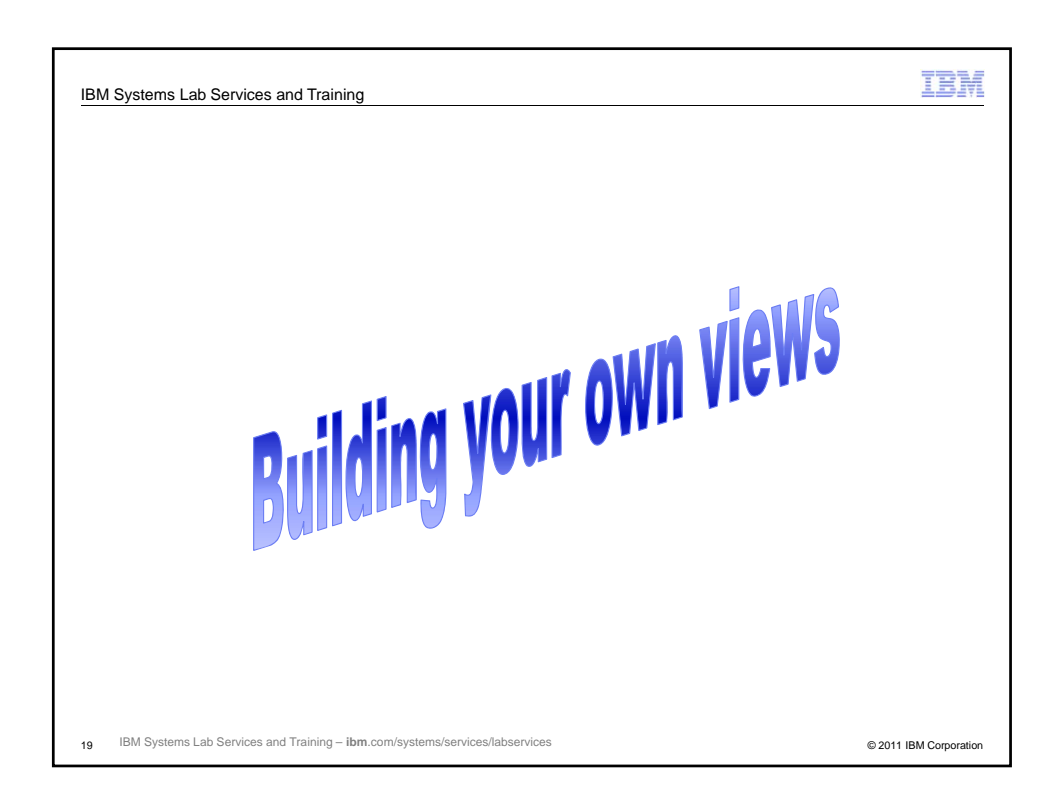

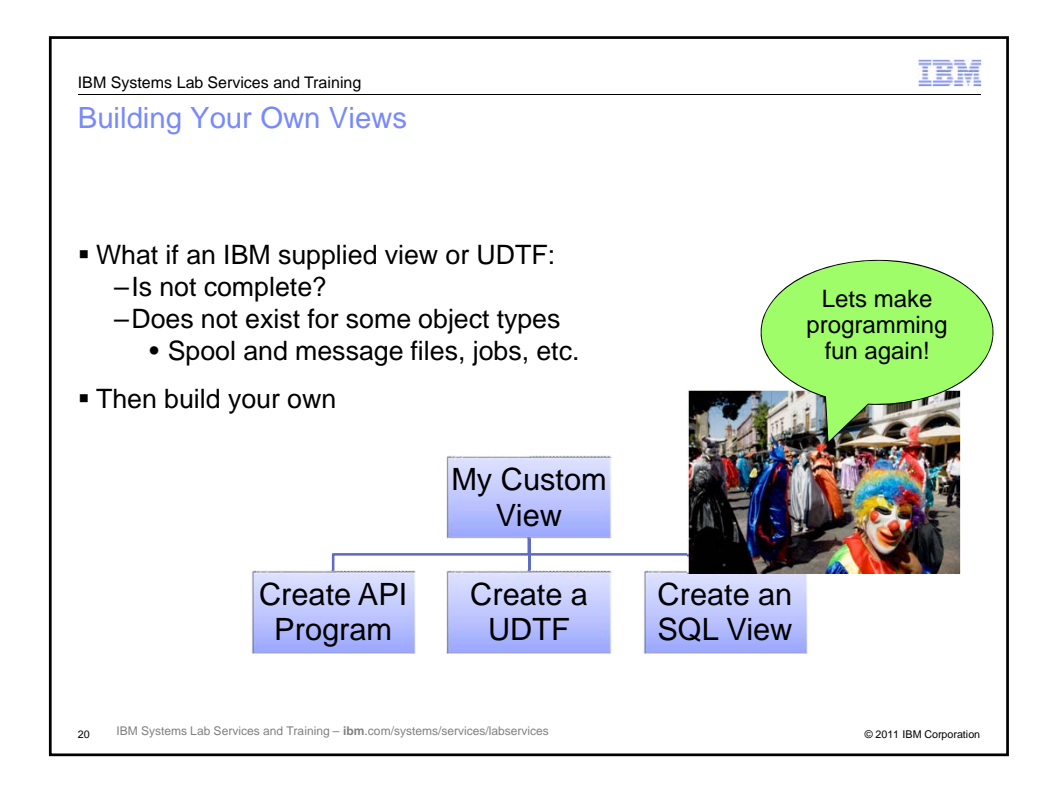

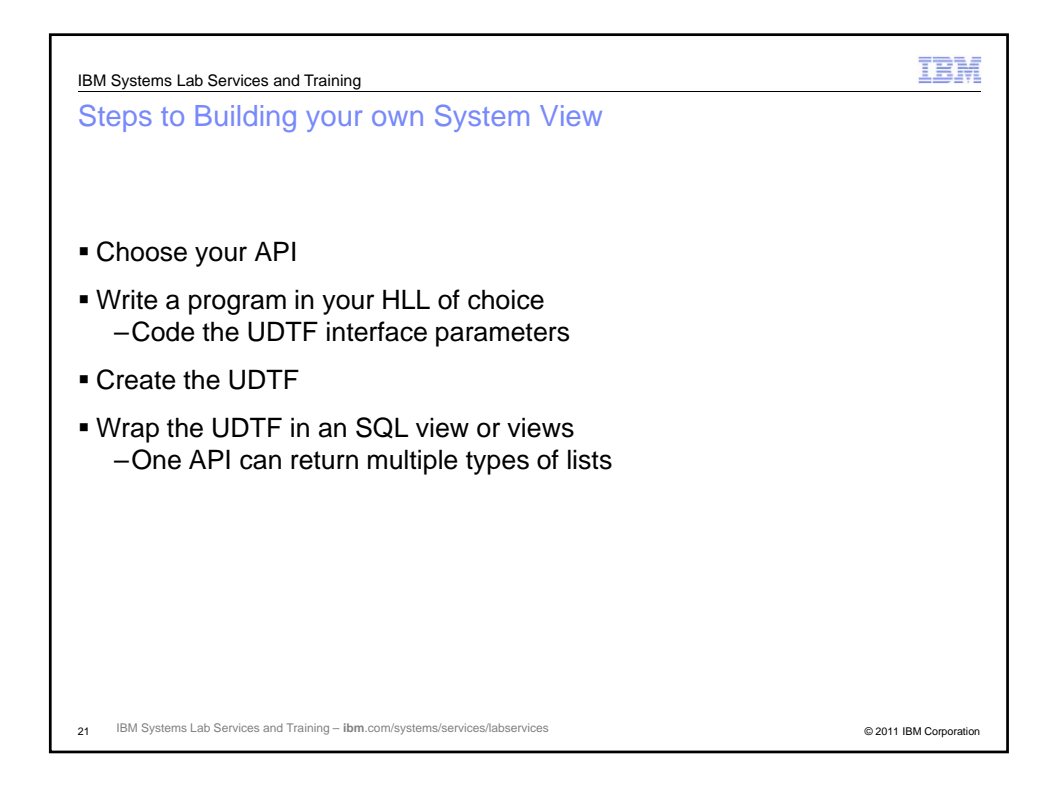

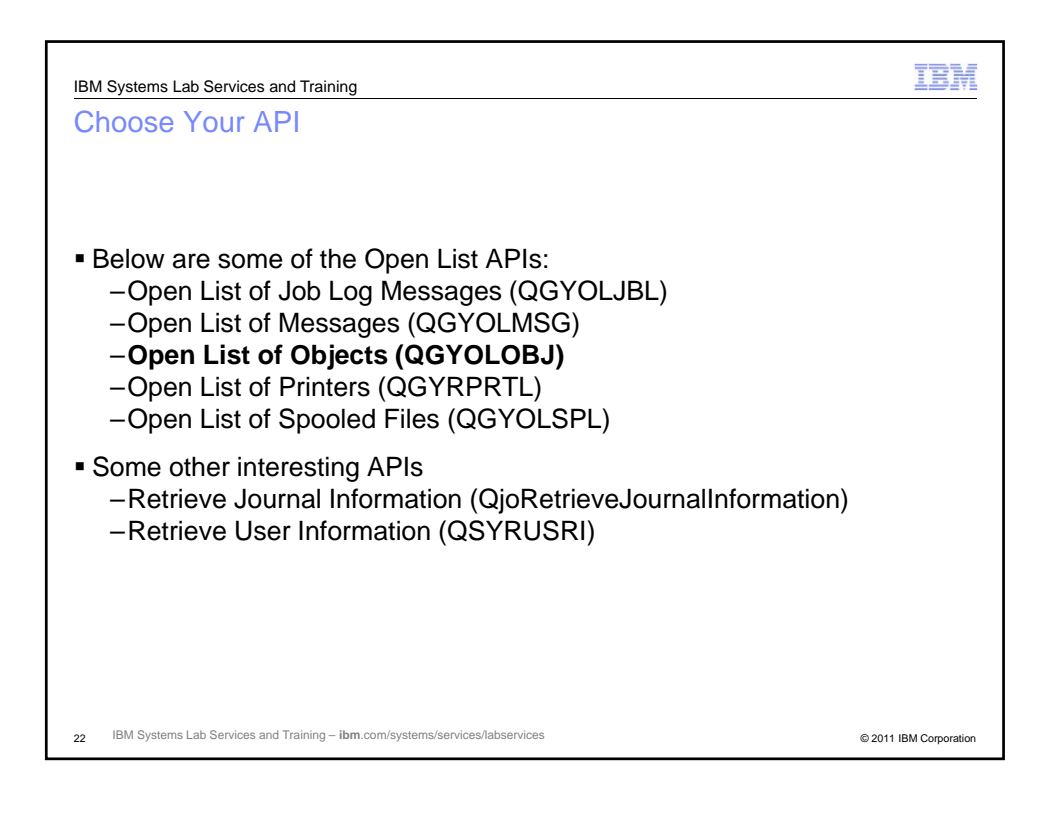

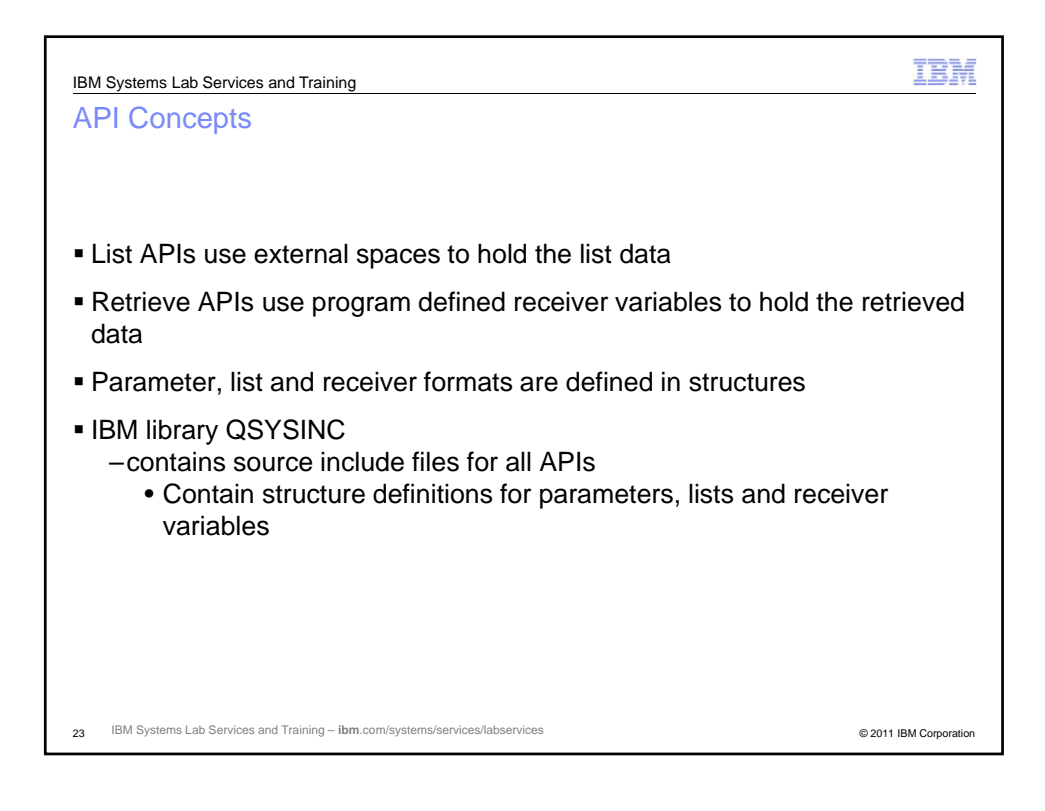

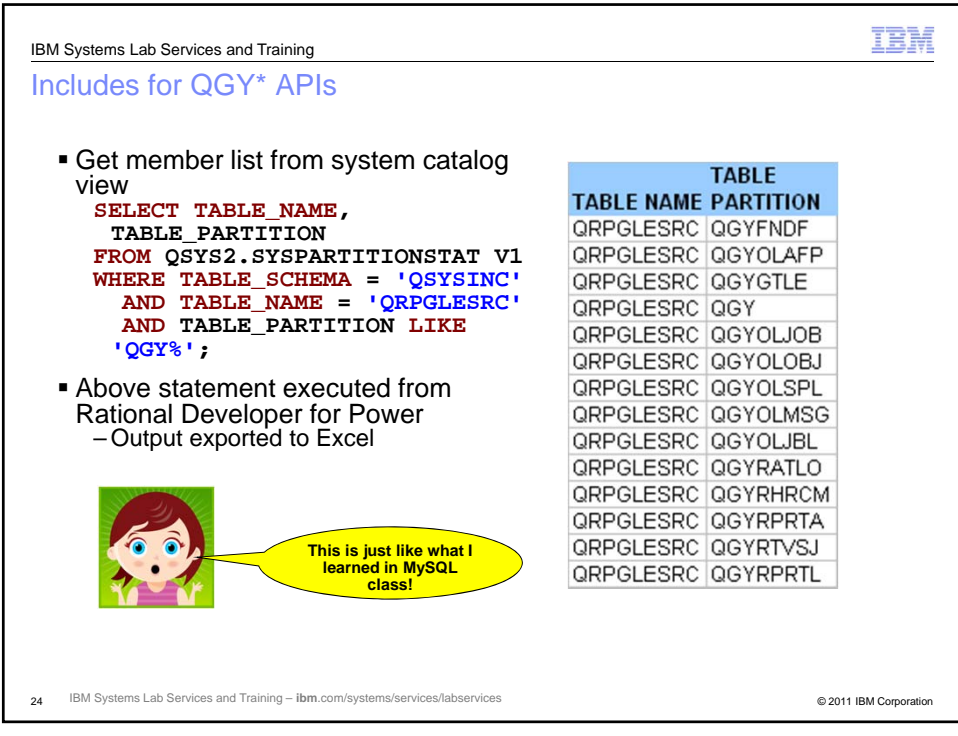

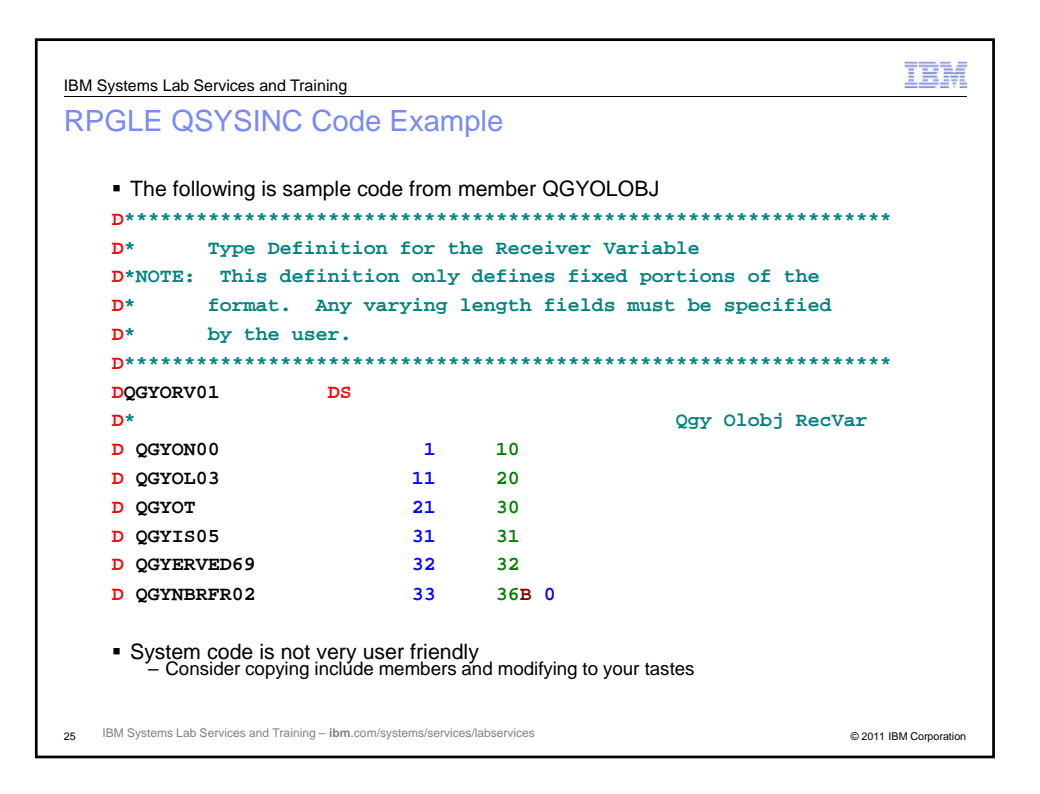

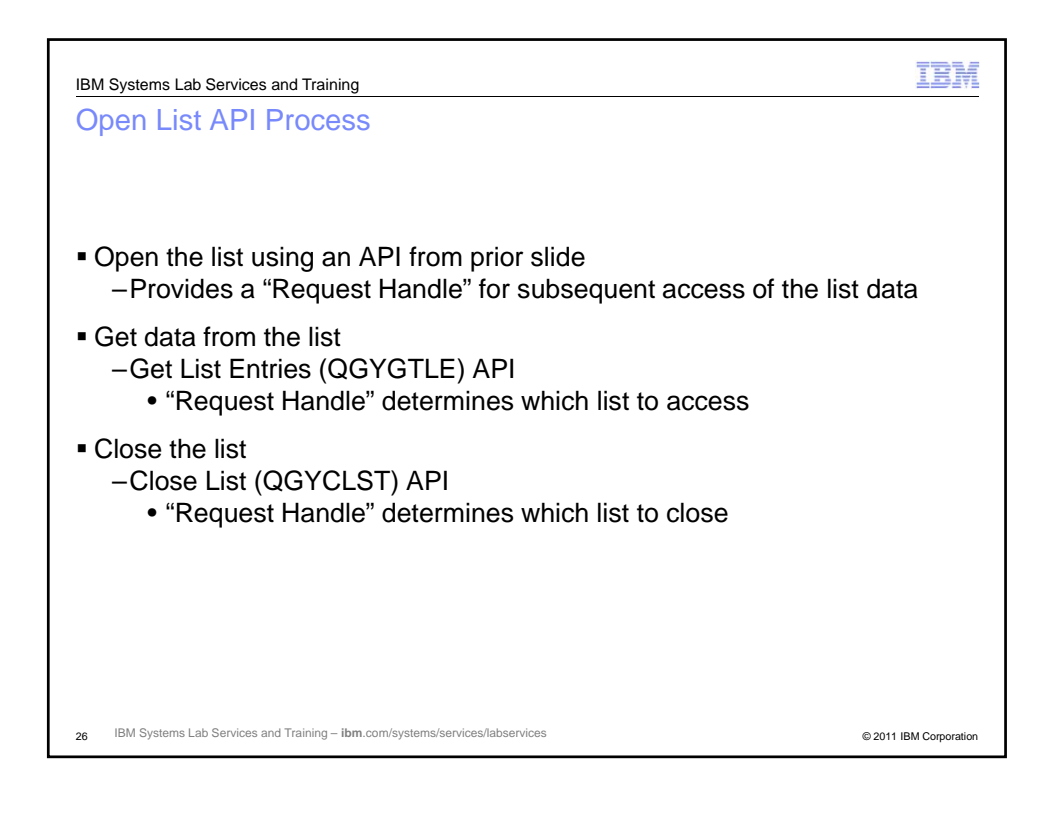

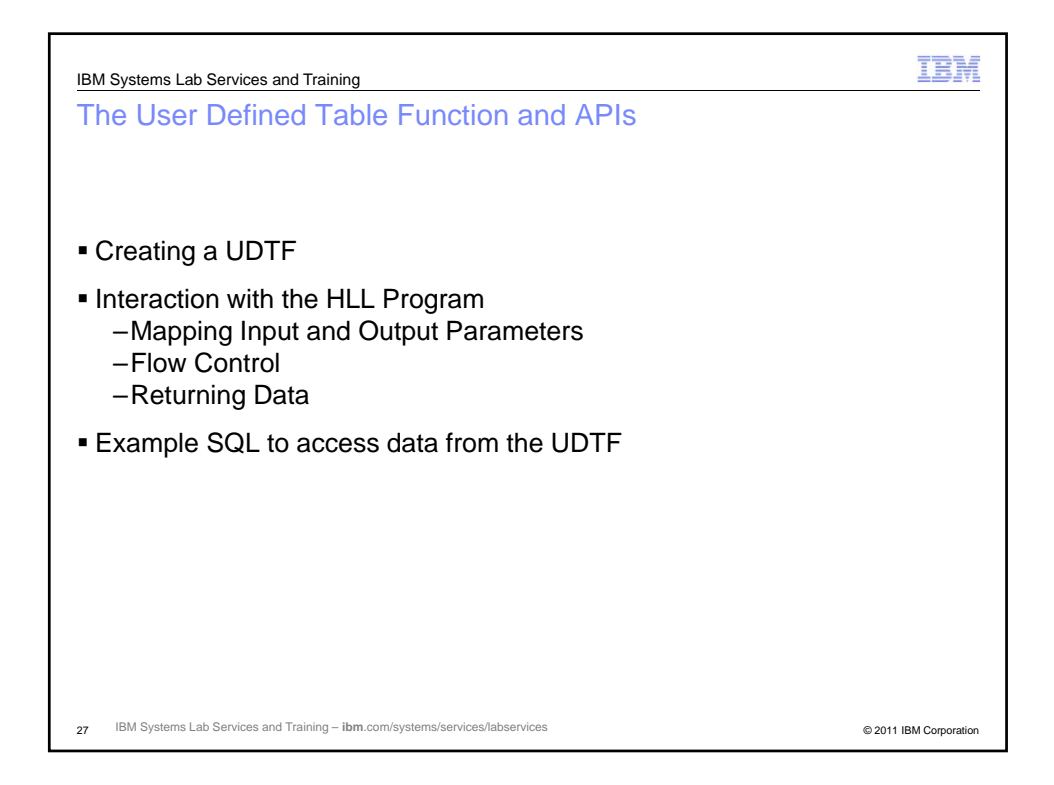

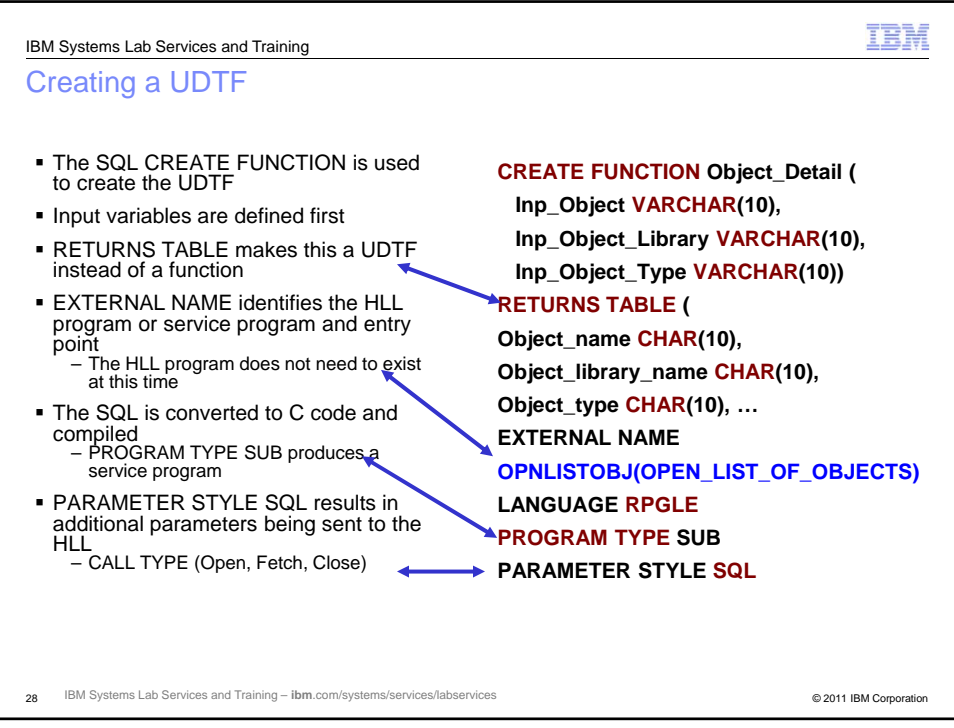

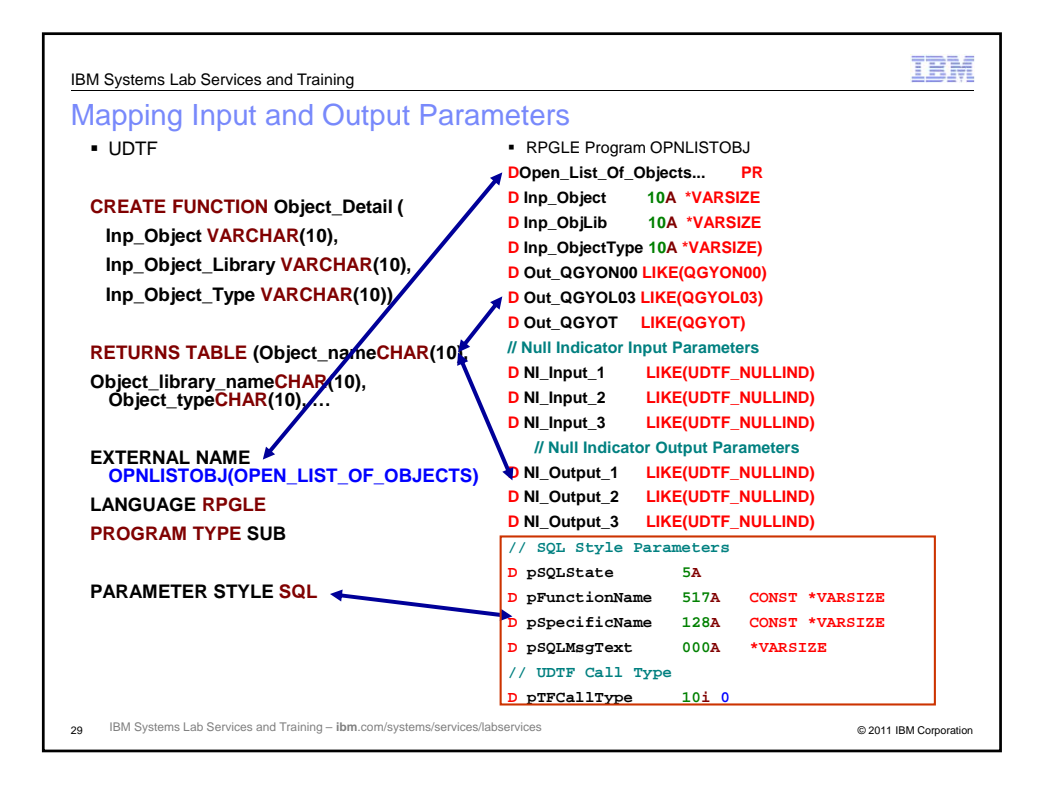

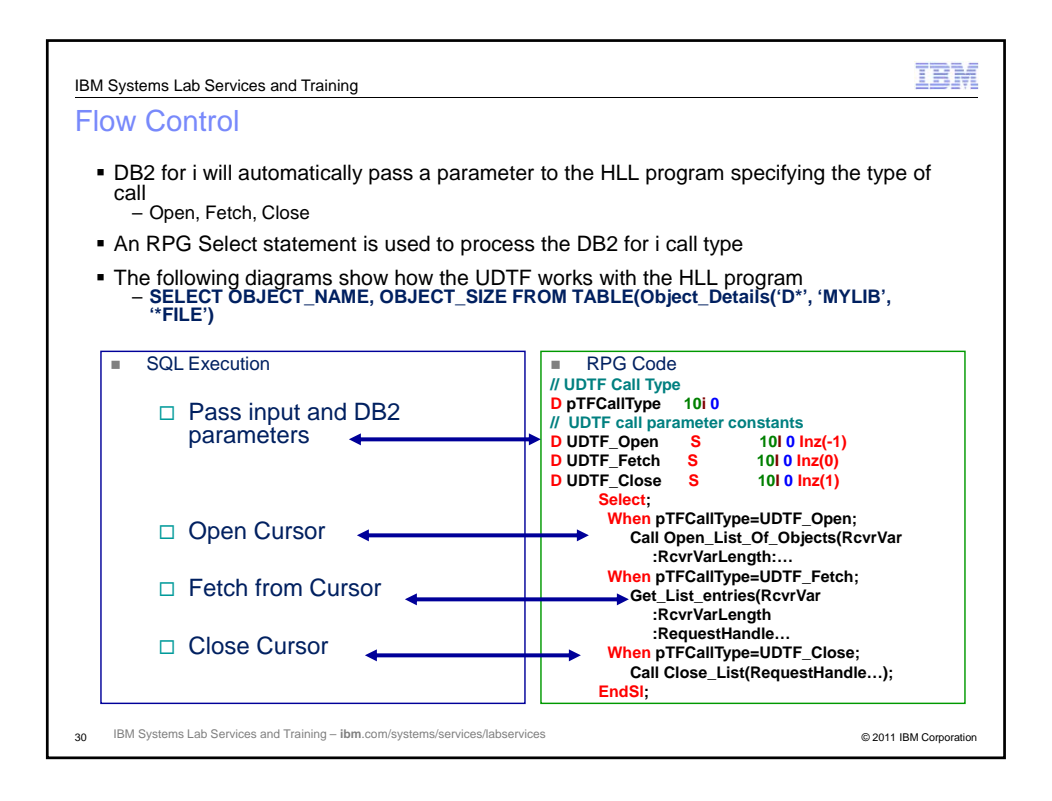

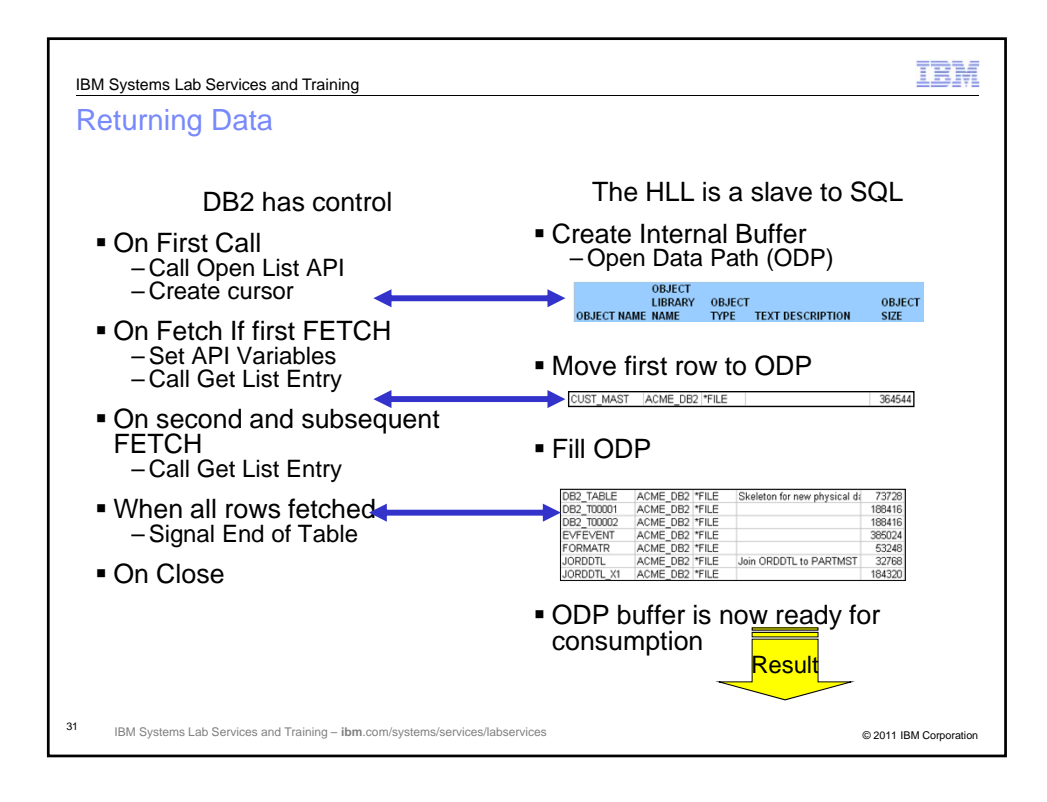

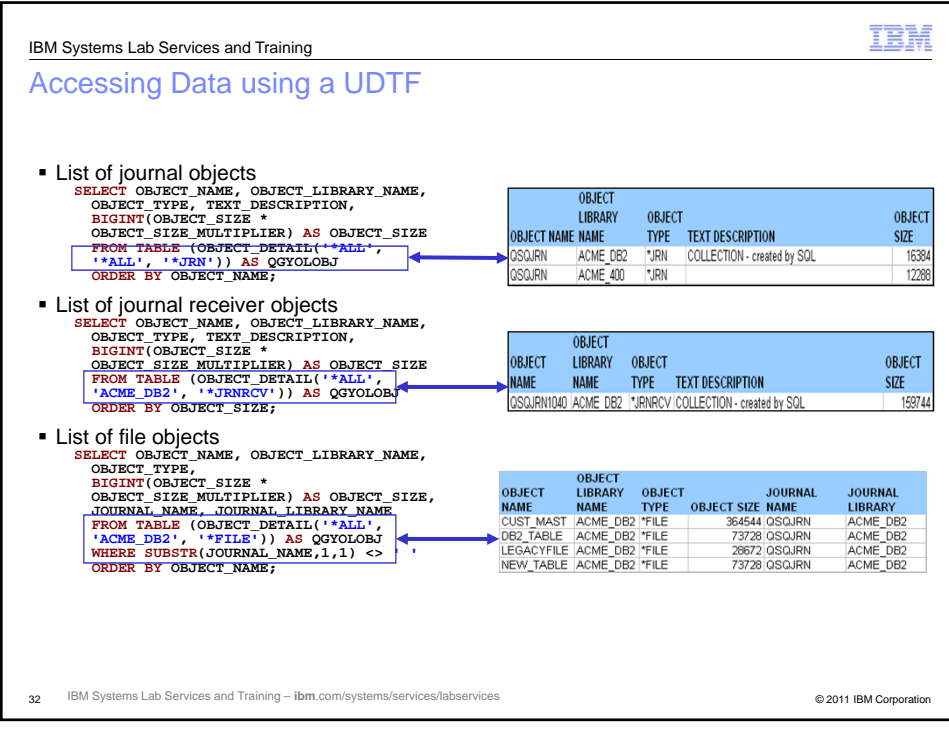

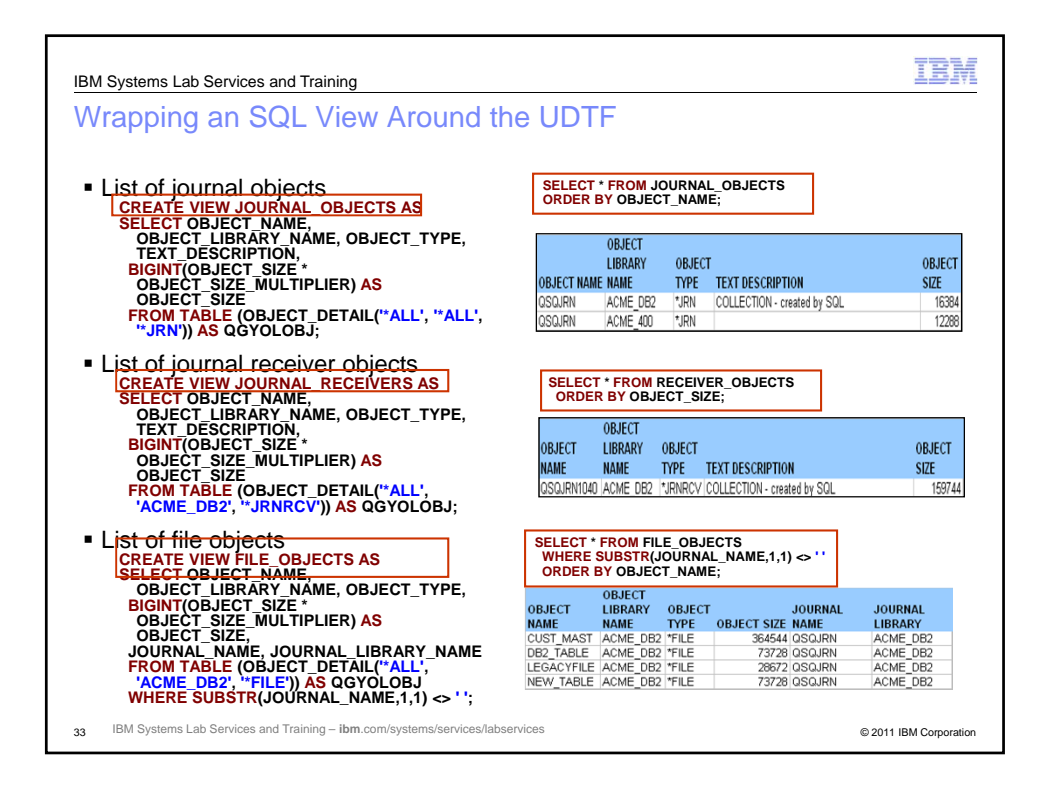

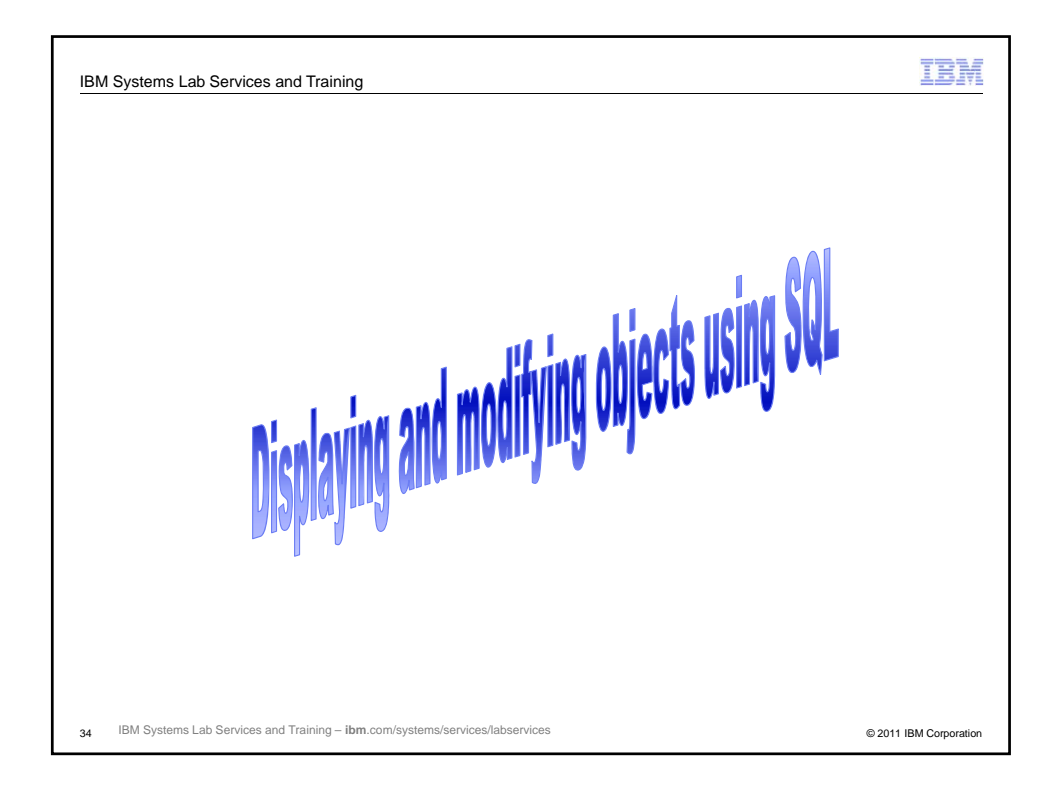

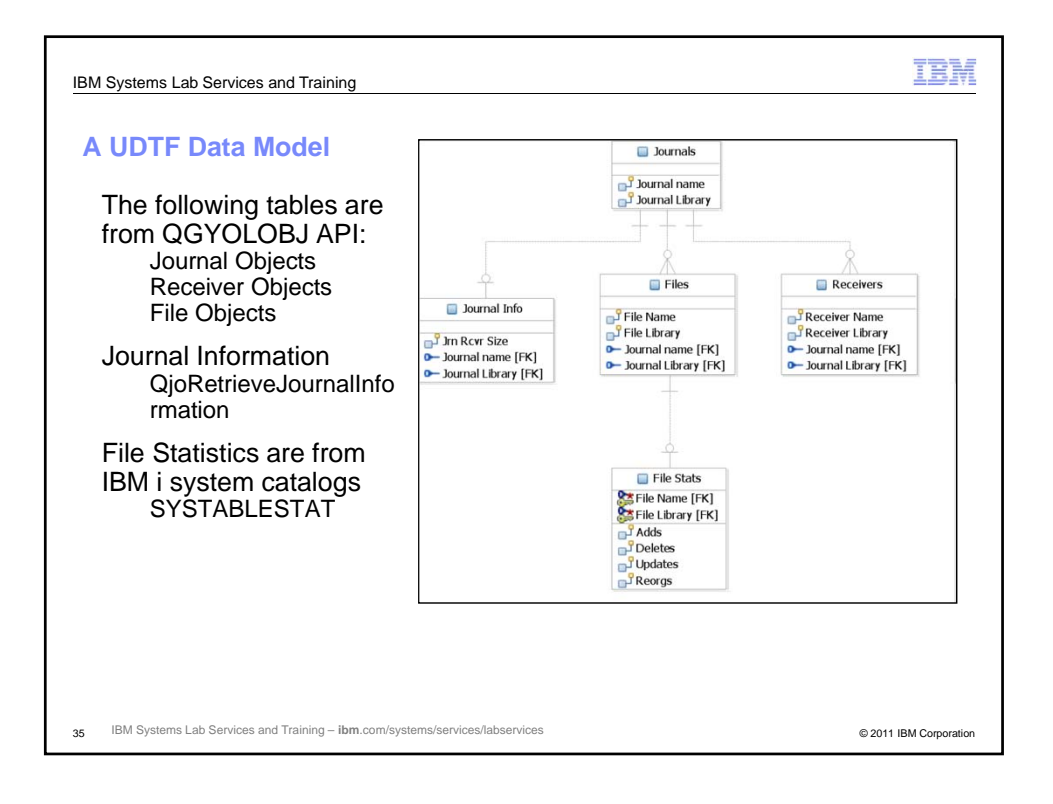

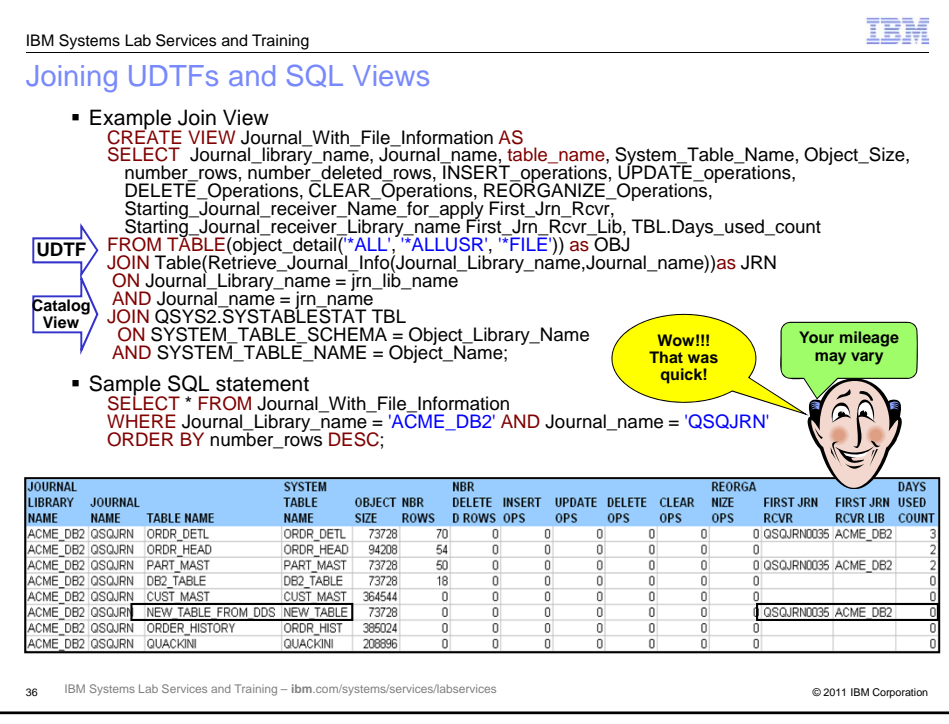

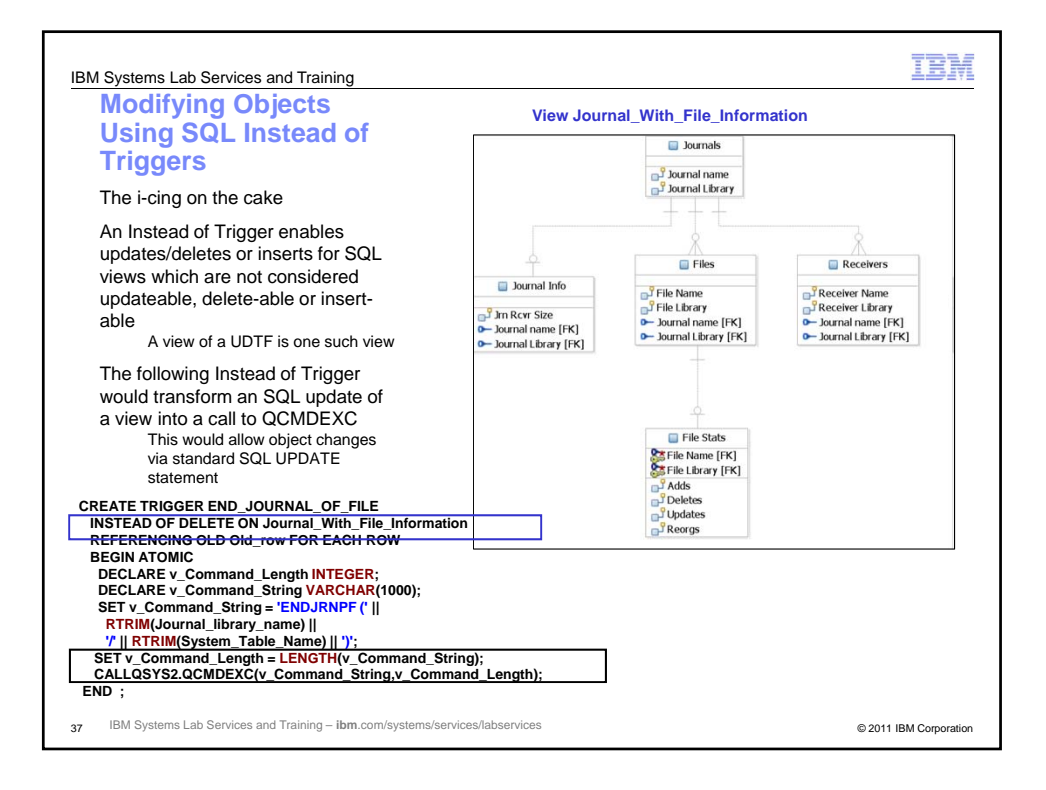

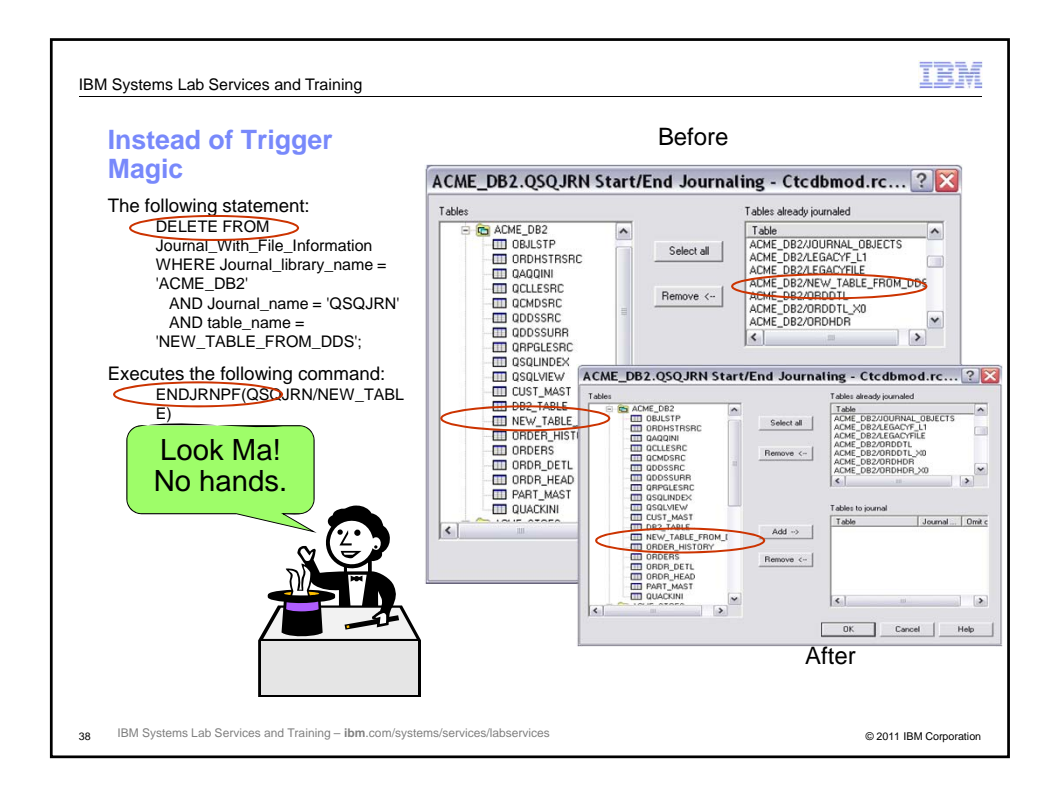

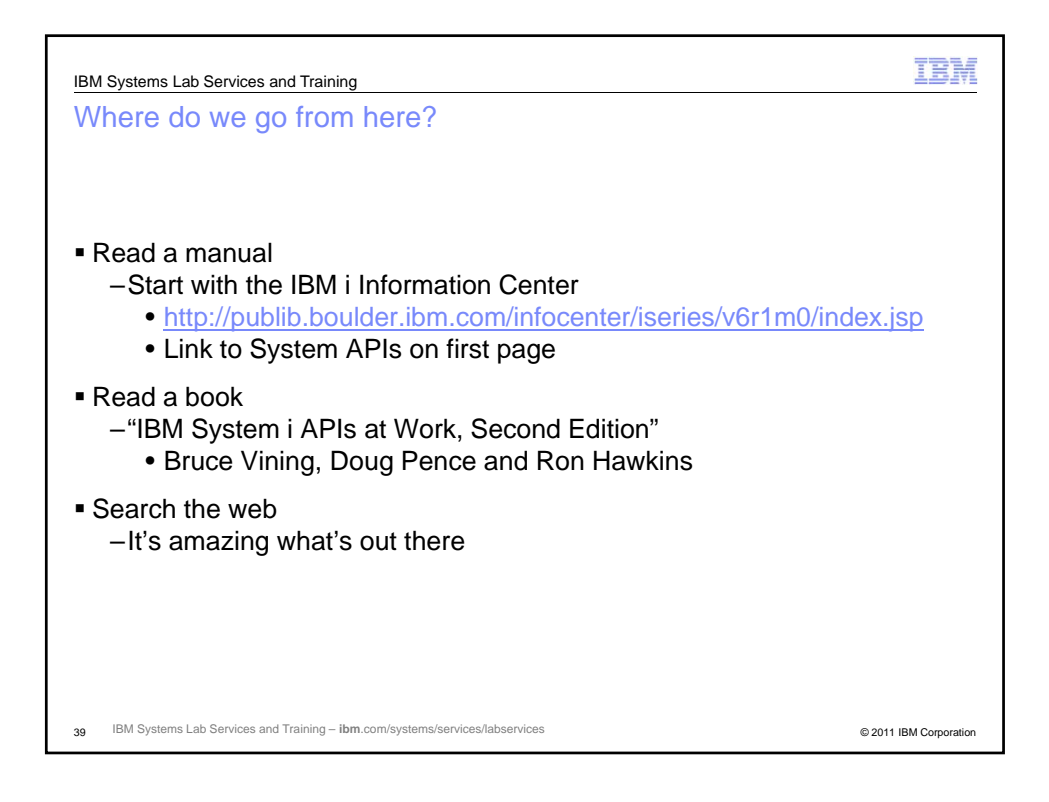

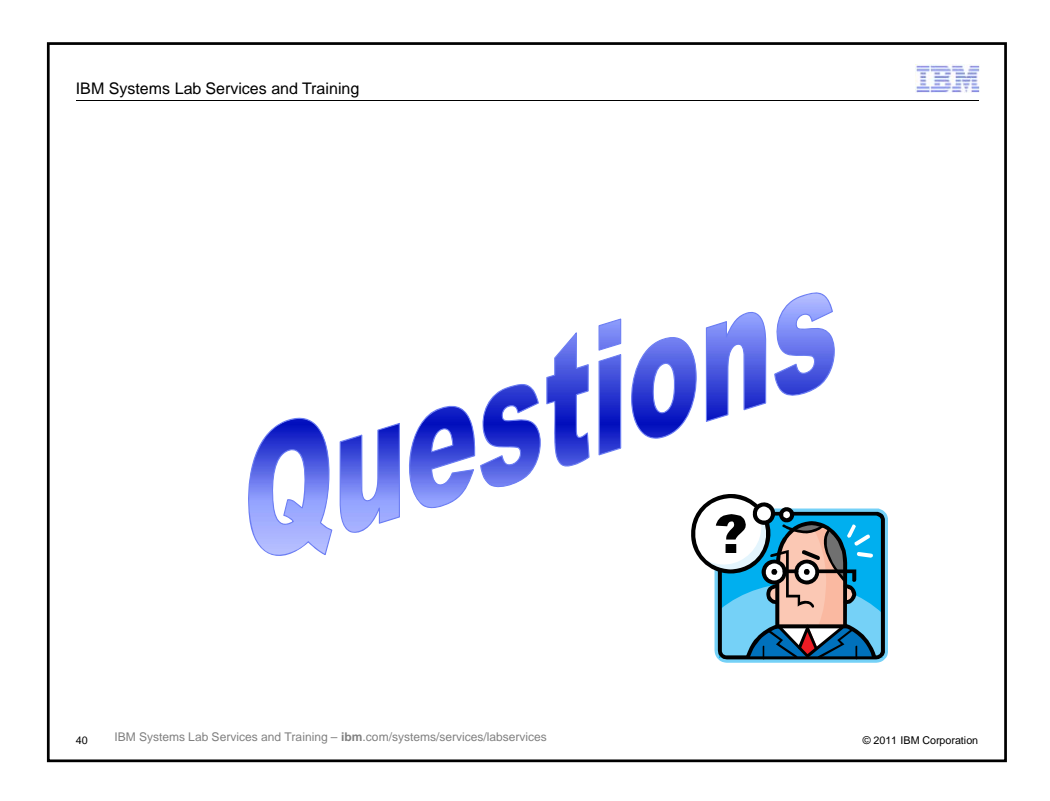

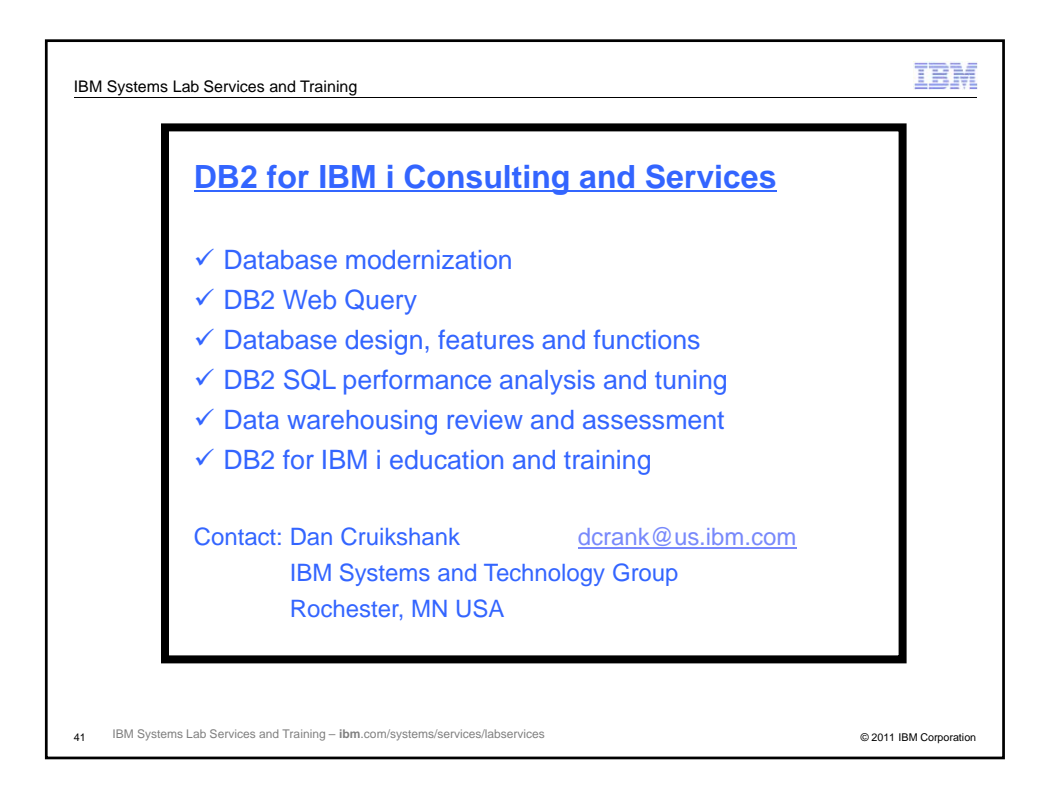